# **Python ~ Control Structure**

# **Conditional execution (if…)**

OSyntax:

**if** *condition*:

*do\_something*

*Condition* must be statement that evaluates to a boolean value (True or False)

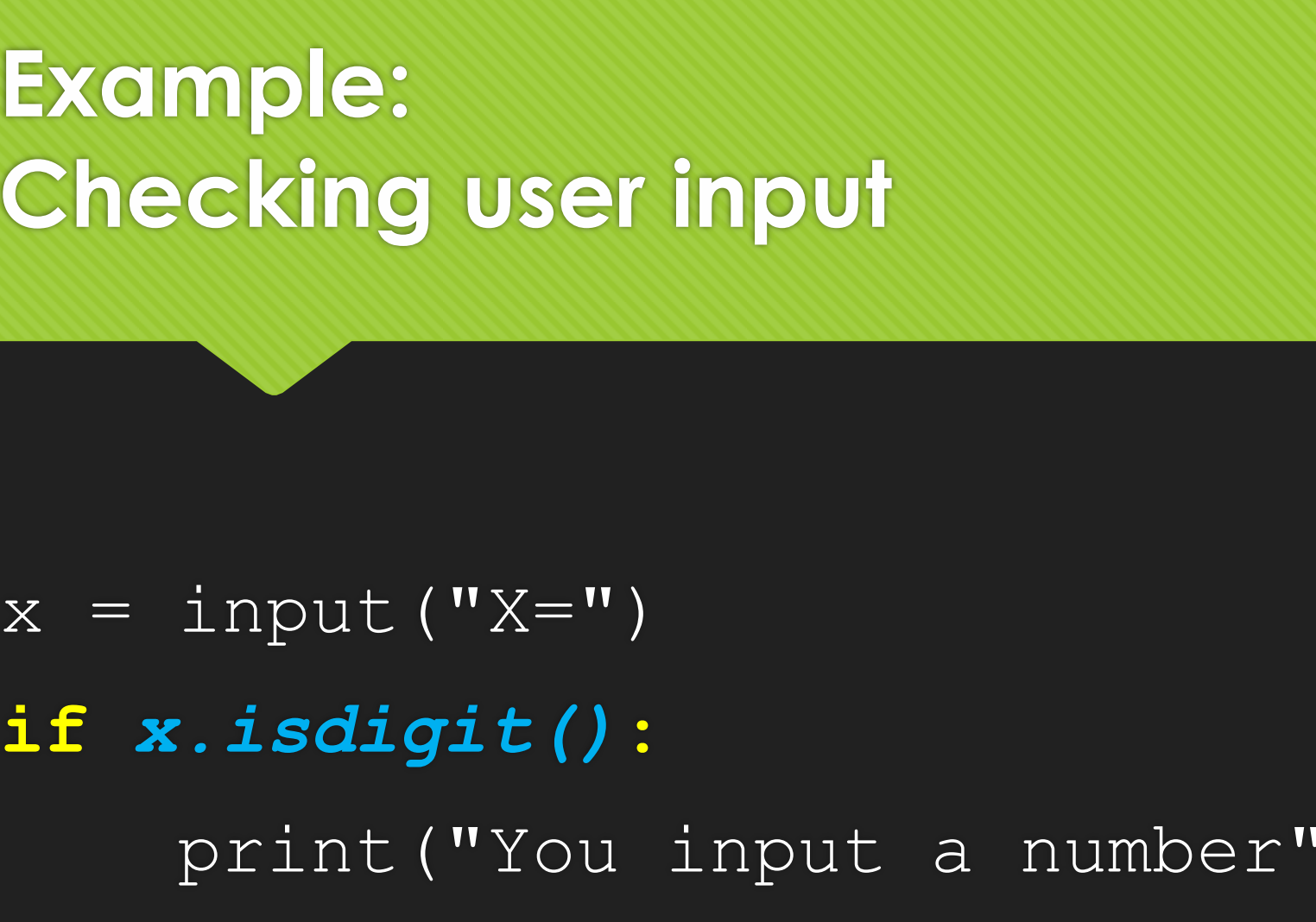

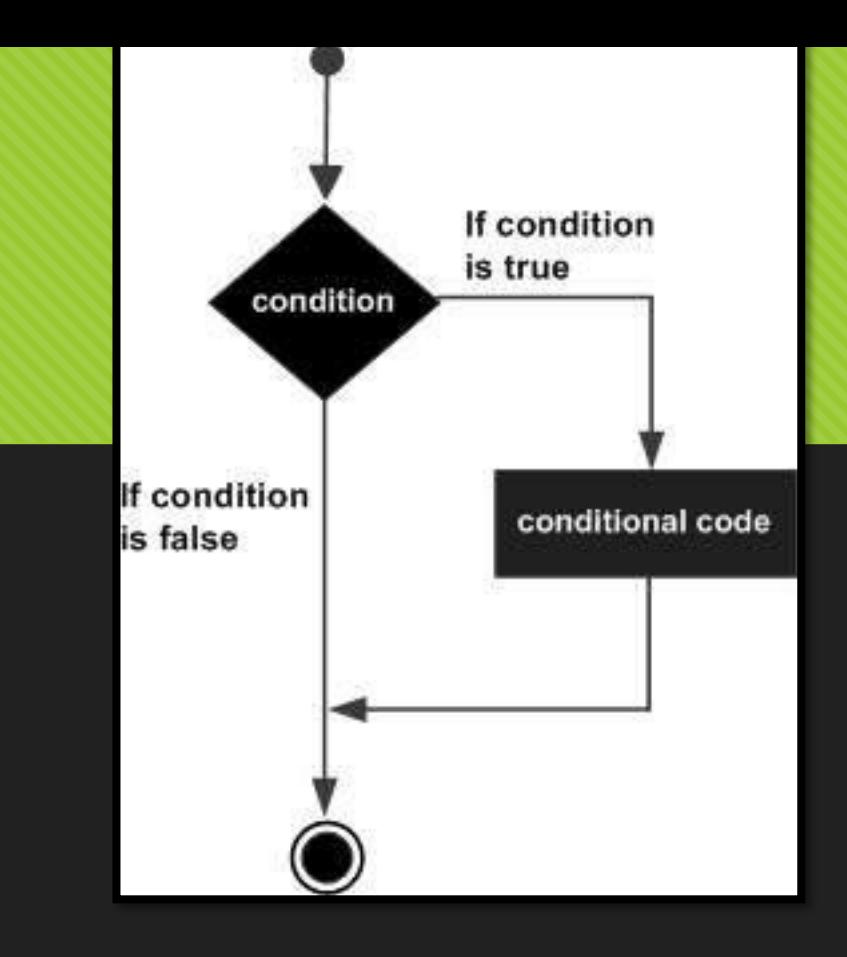

# **Alternative execution**

OSyntax: **if** *condition***:** *do\_something* **else:**

*do\_alternative*

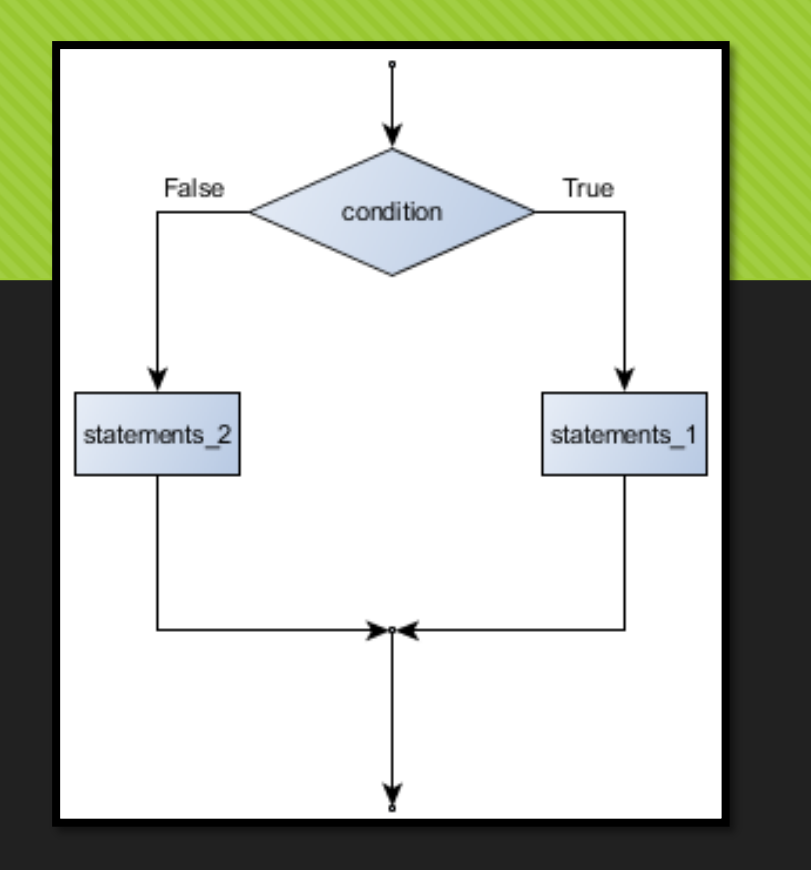

# **Example: Checking user input**

 $\overline{x}$  =  $\overline{input}$  ("x=") **if** *x.isdigit()***:** print "You input a number" **else:** print "Please input a number\

next time"

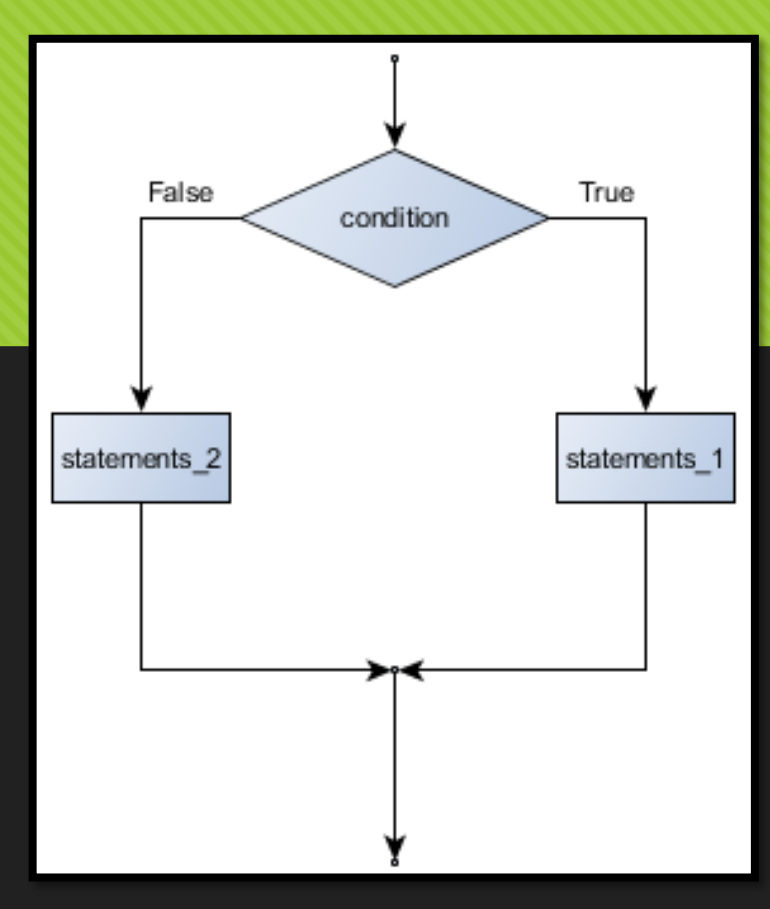

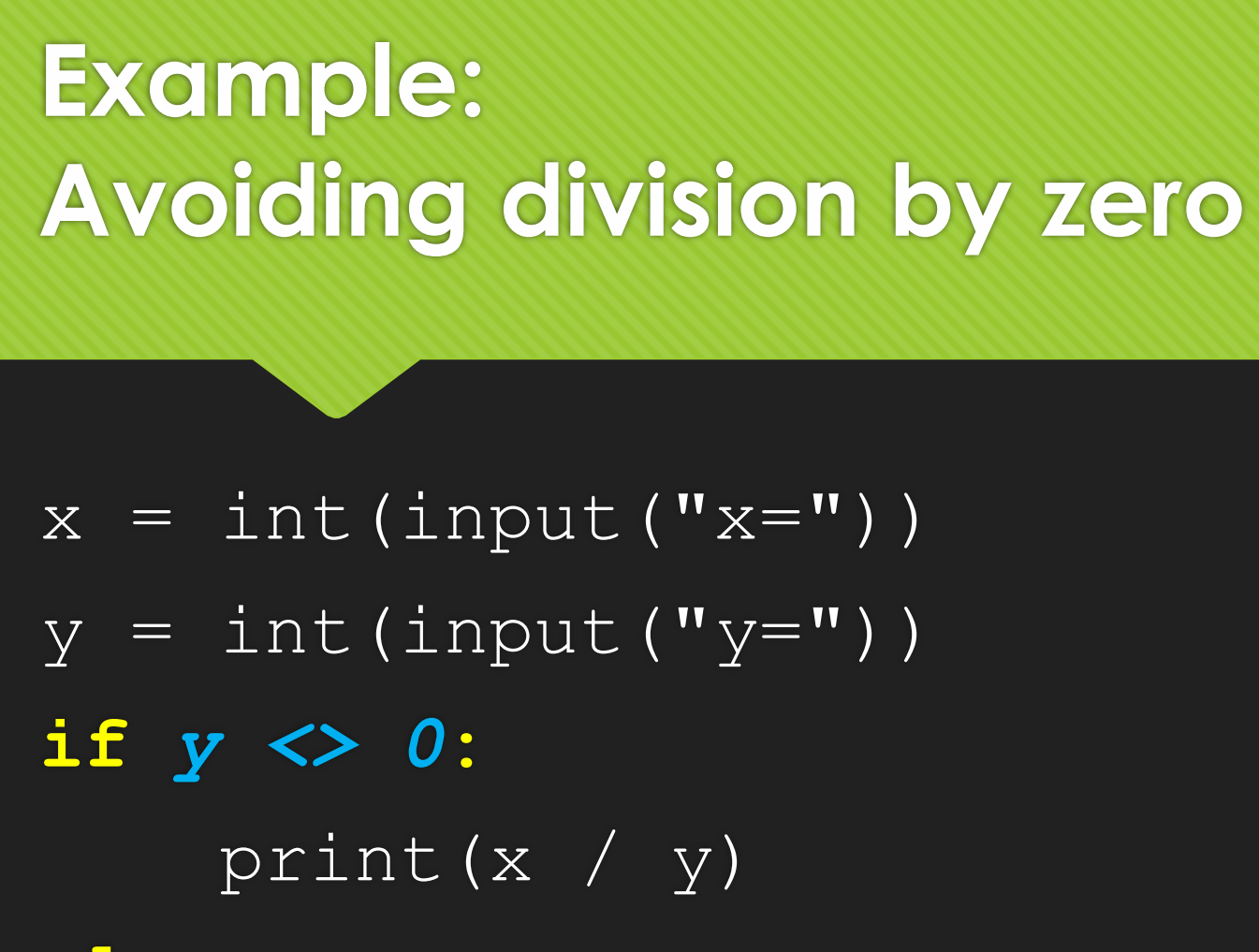

True False condition statements 2 statements

### **else:**

print("Attempted division by zero")

# **Example: Checking user input**

- $x = input('x='')$
- **if** *x.isdigit()***:**

print("You input a number")

**else:**

print("Please input a number next time")

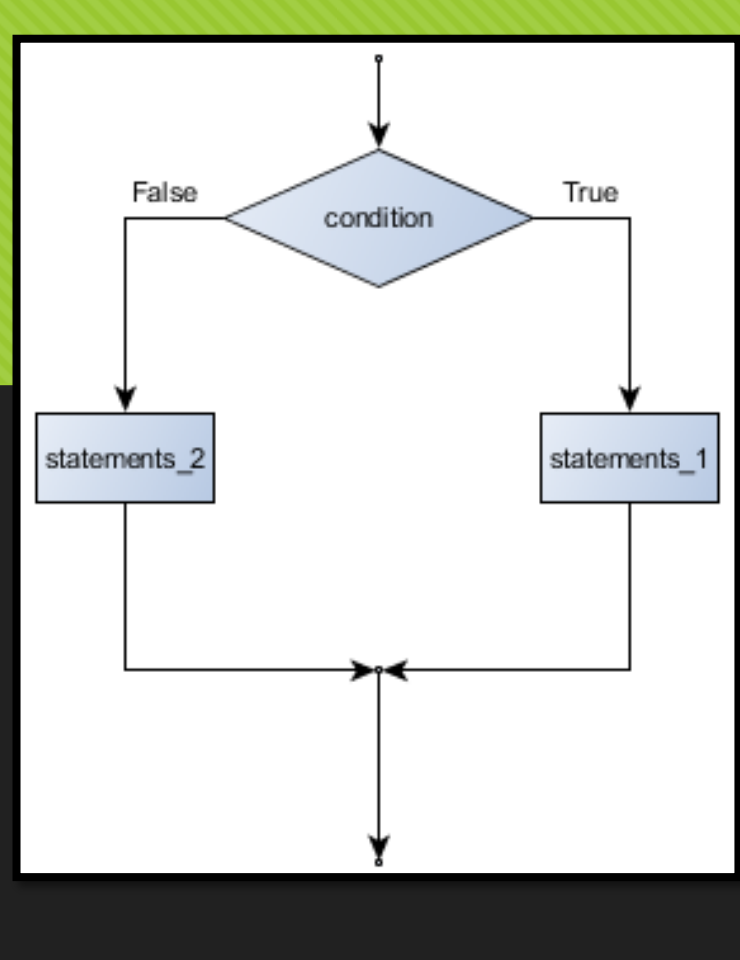

# **Chained conditionals**

OSyntax: **if** *condition***:** *do\_something* **elif** *condition***:** *do\_alternative1* **else:** *do\_alternative2*

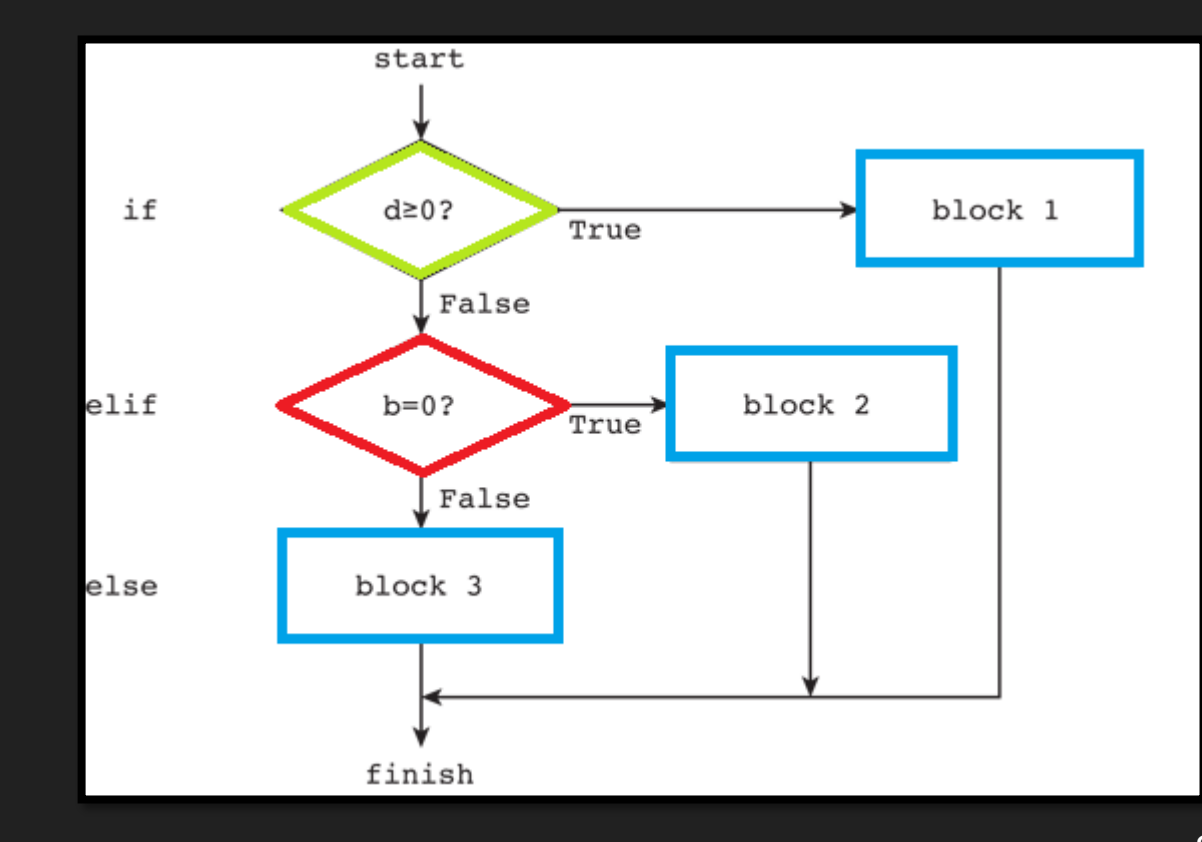

## **Example:**

 $x = int(imput("x="")$ else  $y = int(imput("y="")$ **if x < y:** print('x is less than y') **elif x > y:** print('x is greater than y') **else:**   $\text{print}(\text{ 'x and y are equal '})$ 

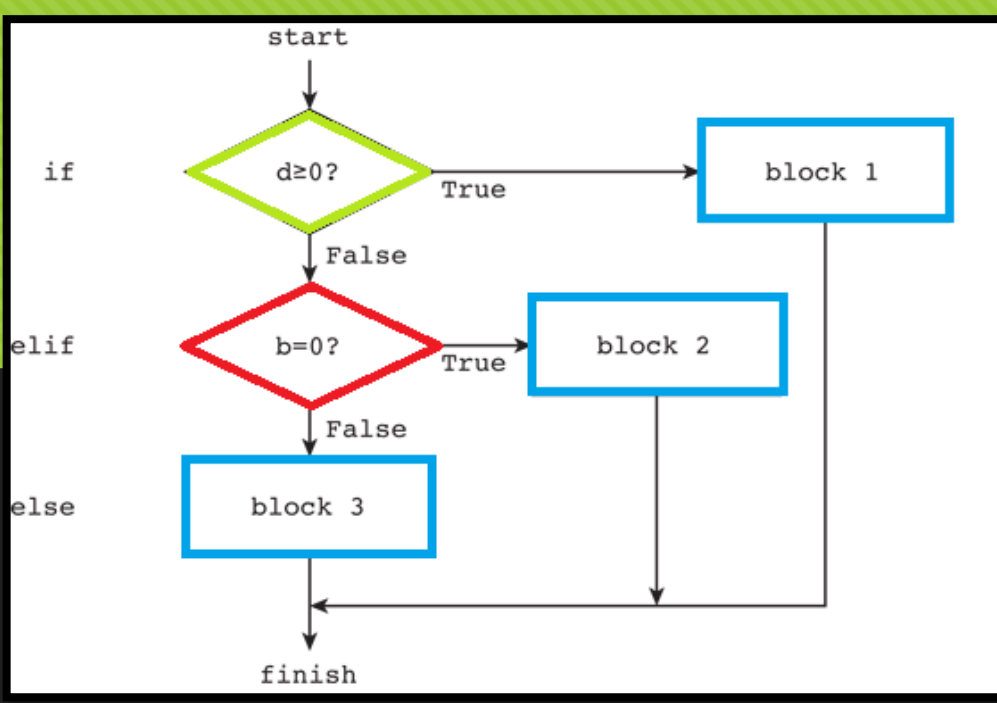

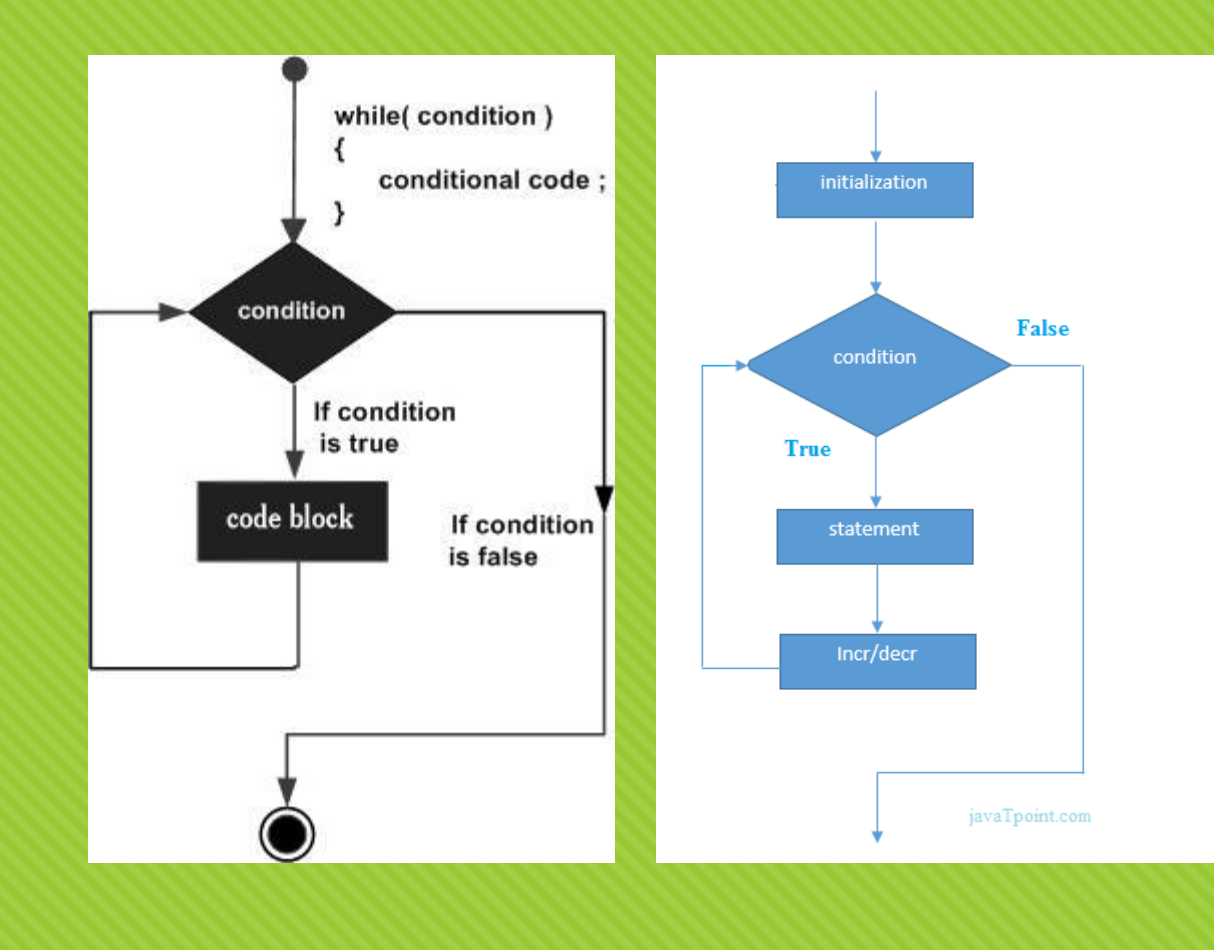

# **Loop & Iteration**

# **While …Loop**

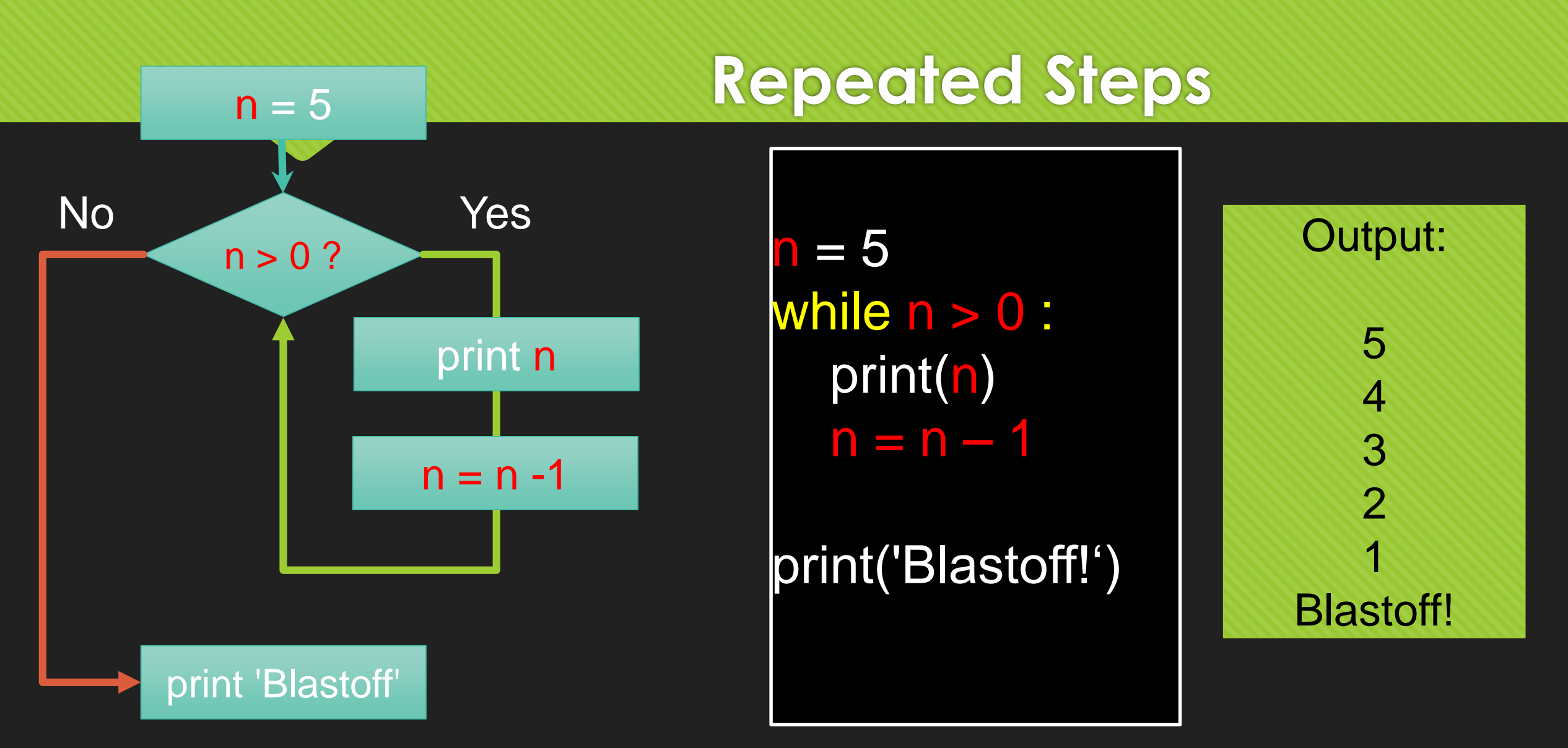

### **An Infinite Loop**  $n = 5$ **Washing Machine repeat(5){Lather, Rinse} Dry off**

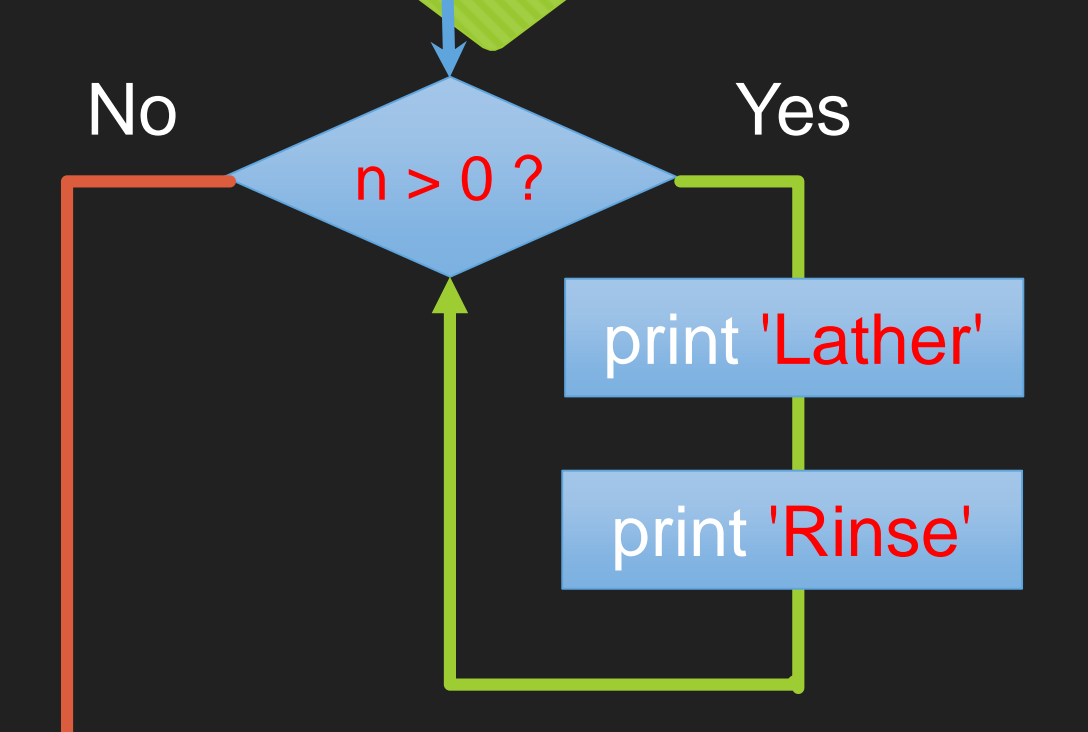

 $n = 5$ **while** n > 0 **:** print('Lather') print('Rinse')

print('Dry off! ')

What is wrong with this loop?

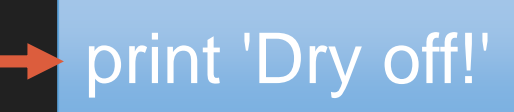

# Washing Machine **repeat(5){Lather, Rinse} Dry off**

 $n = 5$ 

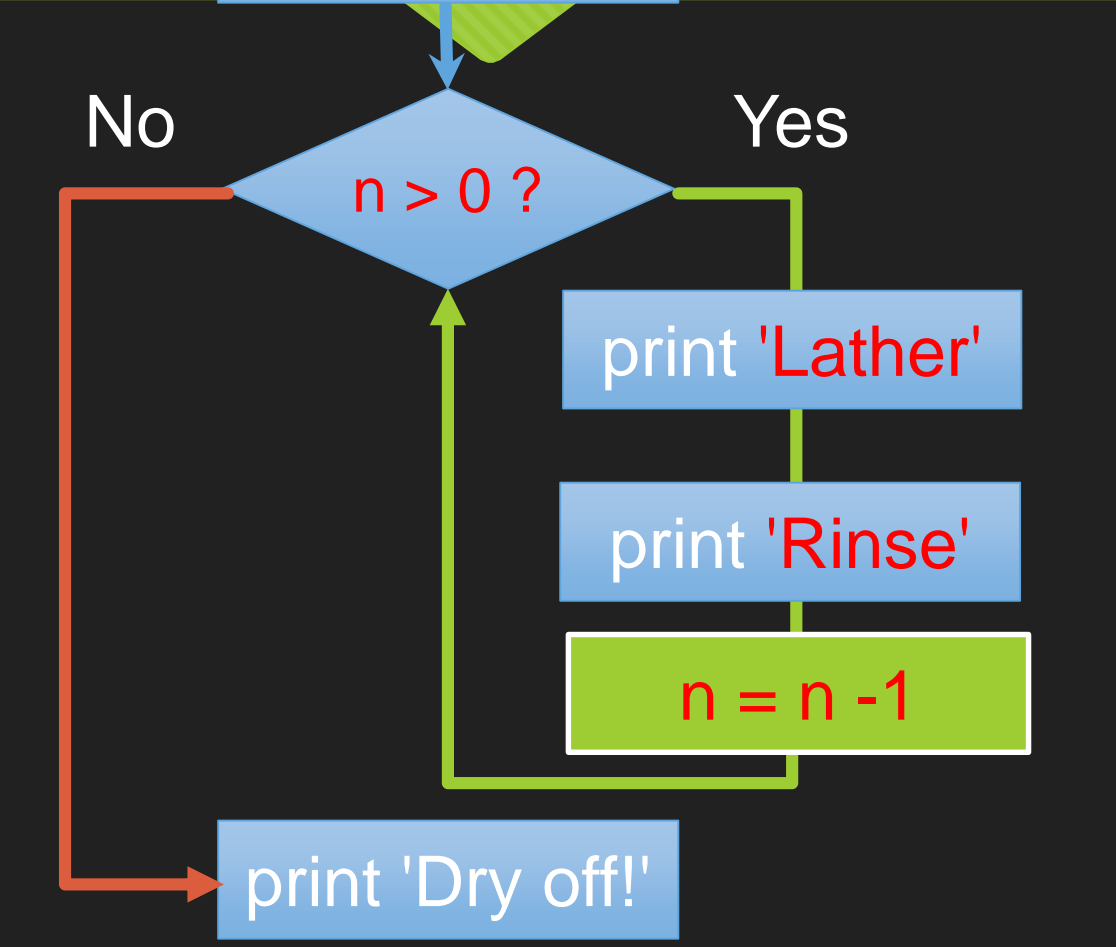

 $n = 5$ **while** n > 0 **:** print('Lather') print('Rinse')  $n = n - 1$ 

print('Dry off! ')

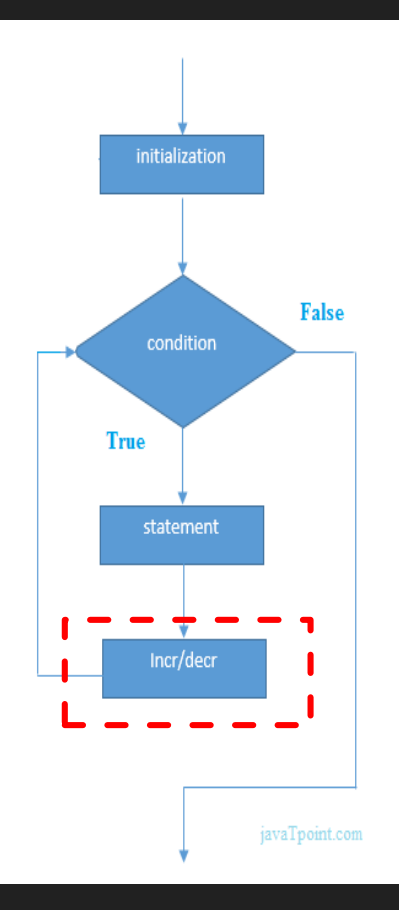

# **Bad Washing Machine**

# **Another Loop**

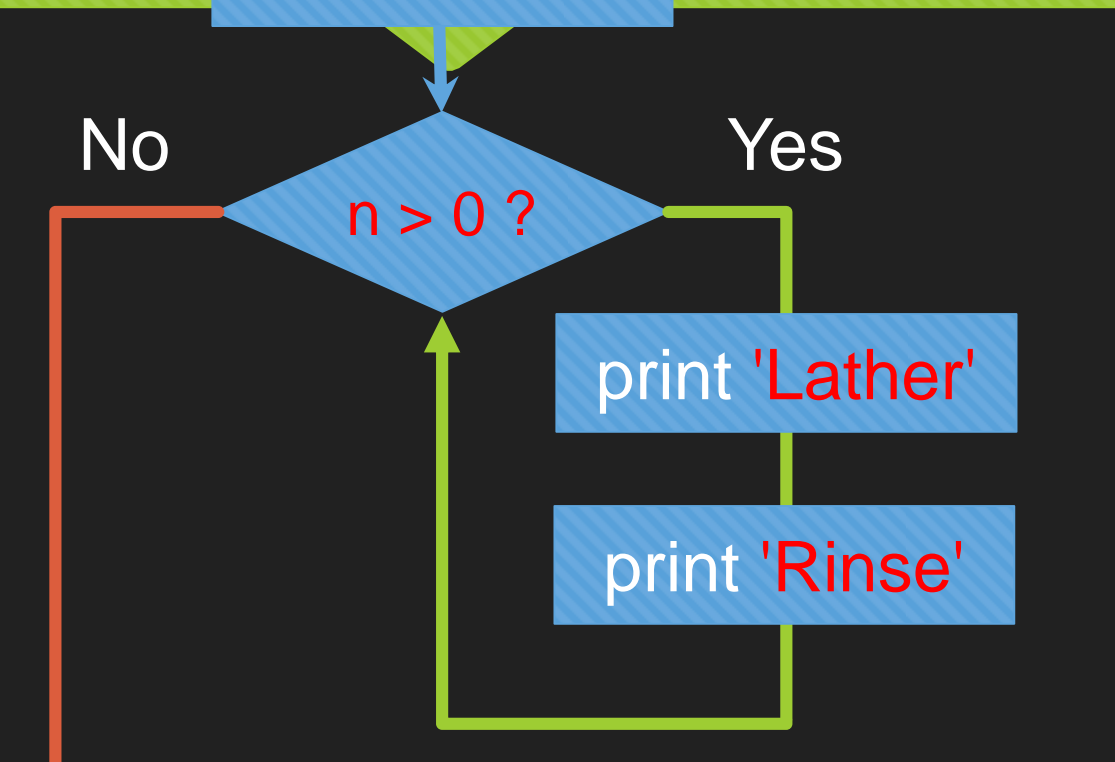

 $n = 0$ 

 $n = 0$ **while** n > 0 **:** print('Lather') print('Rinse') print('Dry off! ')

print 'Dry off!'

What does this loop do?

# **Breaking Out of a Loop**

 The **break** statement ends the current loop and jumps to the statement immediately following the loop

O It is like a loop test that can happen anywhere in the body of the loop

```
while True:
  x = int(input))if x == -1 :
     break
  print(x)
```
print('Done!')

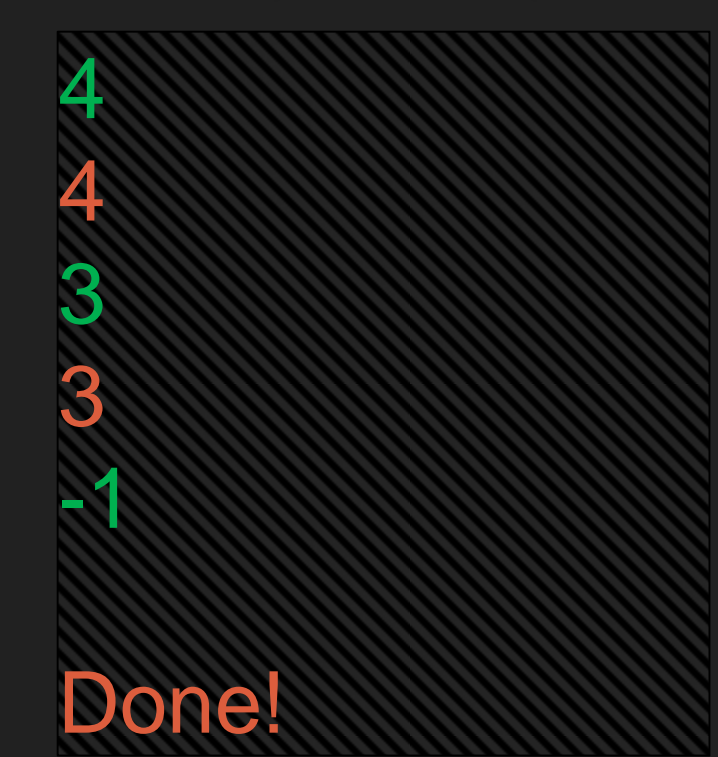

```
from turtle import *
wn = Screen()
wn.setup(400,200)
```
 $s$ arah = Turtle()

sarah.forward(50) sarah.left(90) sarah.forward(50) sarah.left(90) sarah.forward(50) sarah.left(90) sarah.forward(50) sarah.left(90)

wn.exitonclick()

from turtle import \* wn = Screen() wn.setup(400,200)

 $s$ arah = Turtle()

#repeat four times

**for i in range(4):**  sarah.forward(50 ) sarah.left(90)

wn.exitonclick()

# **def function():**

### from turtle import \*

#### **def drawSquare(t, size):**

*"""Make turtle t draw a square of with side size."""* for i in range(4): **t**.forward(**size**) **t**.left(90)

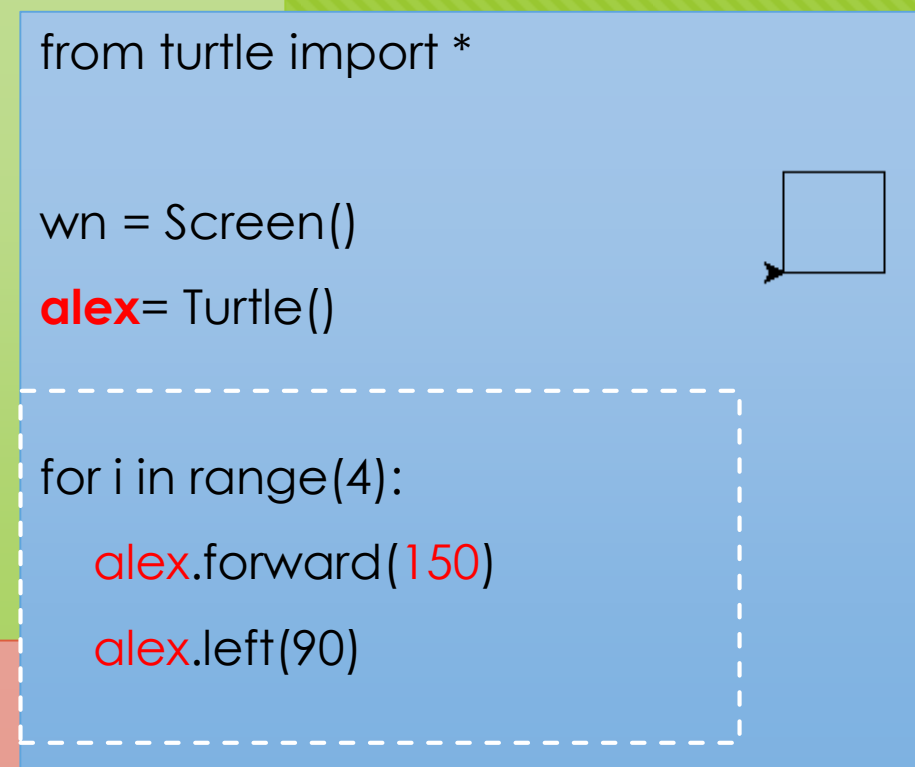

wn.exitonclick()

wn = Screen()  $\qquad \qquad # Set up the window and its a$ **alex** = Turtle() *# create alex*

**drawSquare**(**alex**, **150**) *# Call the function to draw the square*

wn.exitonclick()

### from turtle import \*

### **def drawSquare(t, size):**

*"""Make turtle t draw a square of with side size."""* for i in range(4): **t**.forward(**size**) **t**.left(90)

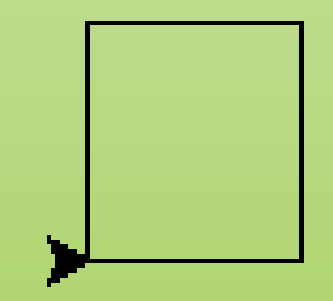

**alex** = Turtle() *# create alex*

alex.left(20) drawSquare(alex, 150) alex.left(20) drawSquare(alex, 150) alex.left(20) drawSquare(alex, 150)

wn.exitonclick()

wn = Screen() *# Set up the window and its attributes*

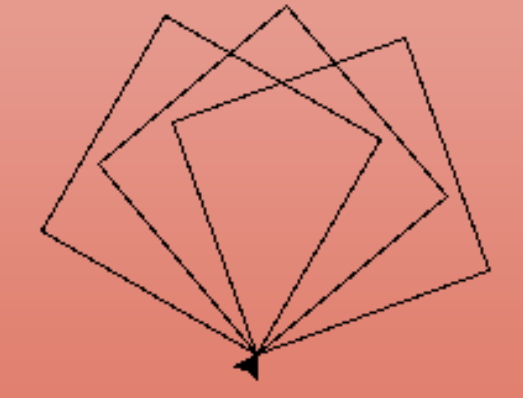

#### from turtle import \*

#### **def drawSquare(t, size):**

*"""Make turtle t draw a square of with side size."""* for i in range(4): **t**.forward(**size**) **t**.left(90)

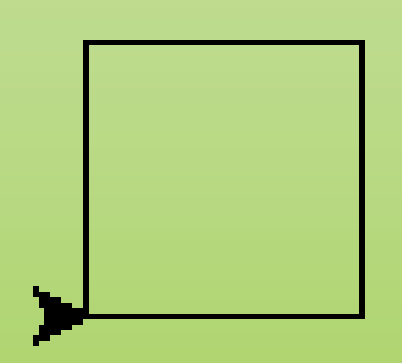

wn = Screen() *# Set up the window and its attributes* **alex** = Turtle() *# create alex* alex.left(20) drawSquare(alex, 150) alex.left(20) drawSquare(alex, 150) alex.left(20) drawSquare(alex, 150) **for n in range(3):** alex.left(20) drawSquare(alex,150)

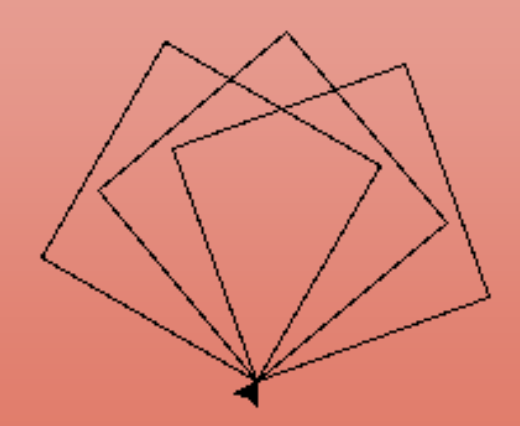

wn.exitonclick()

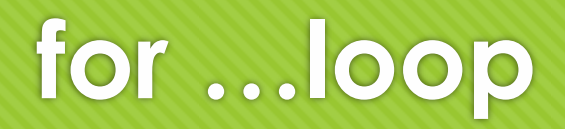

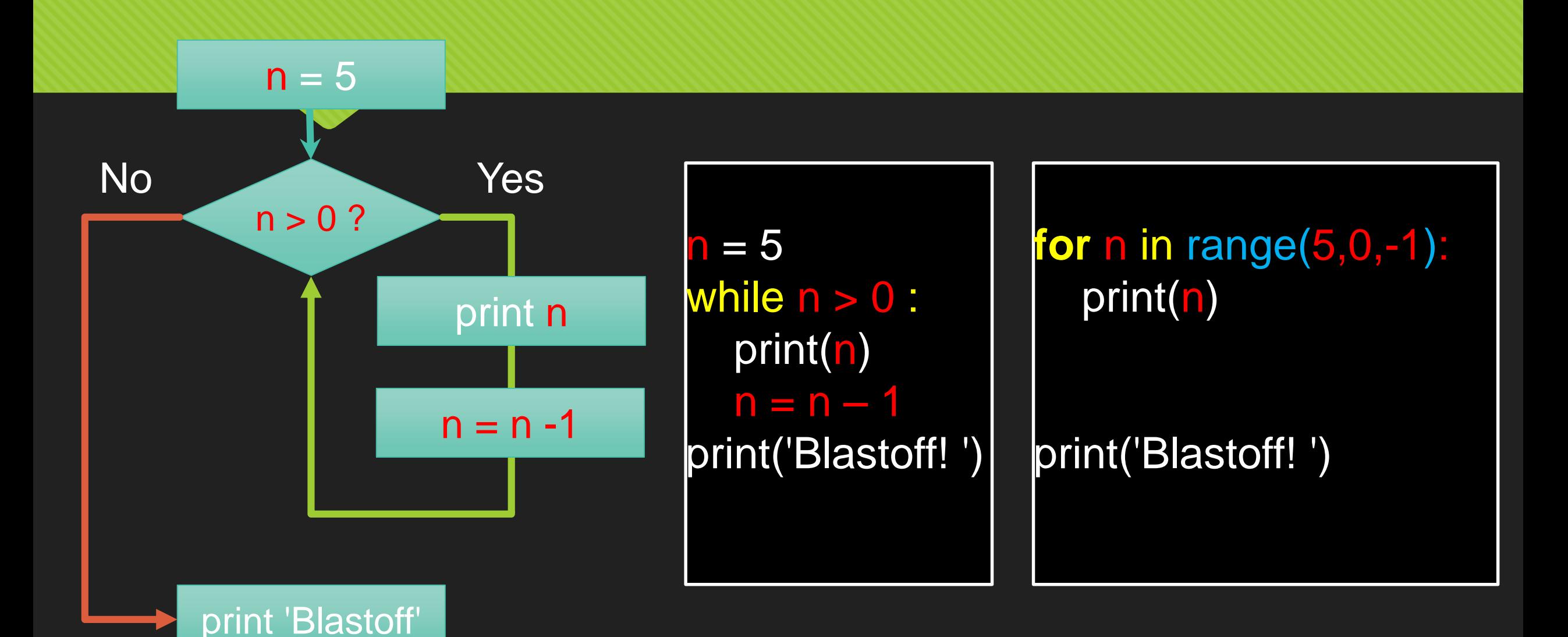

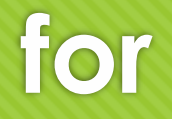

**for** n in [5,4,3,2,1] print(n)

print('Blastoff!')

**for** n in range(5,0,-1): print(n)

print('Blastoff!')

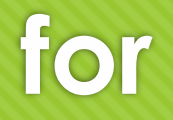

**for** n **in** [5,4,3,2,1]**:** print(n)

print('Blastoff!')

**for** n **in** range(5,0,-1)**:** print(n)

print('Blastoff!')

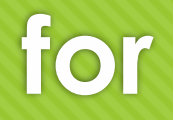

**for** n in range(1,5,1) **:** print(n)

print('Finished! ')

**for** n in range(1,5,1)**:** print('1')

print('Finished! ')

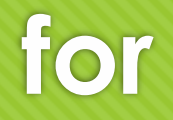

**for** n in range(0,5,1) **:** print(n)

print('Finished! ')

**for** n in range(5)**:** print(n)

print('Finished! ')

# **range(start, condition, increase)**

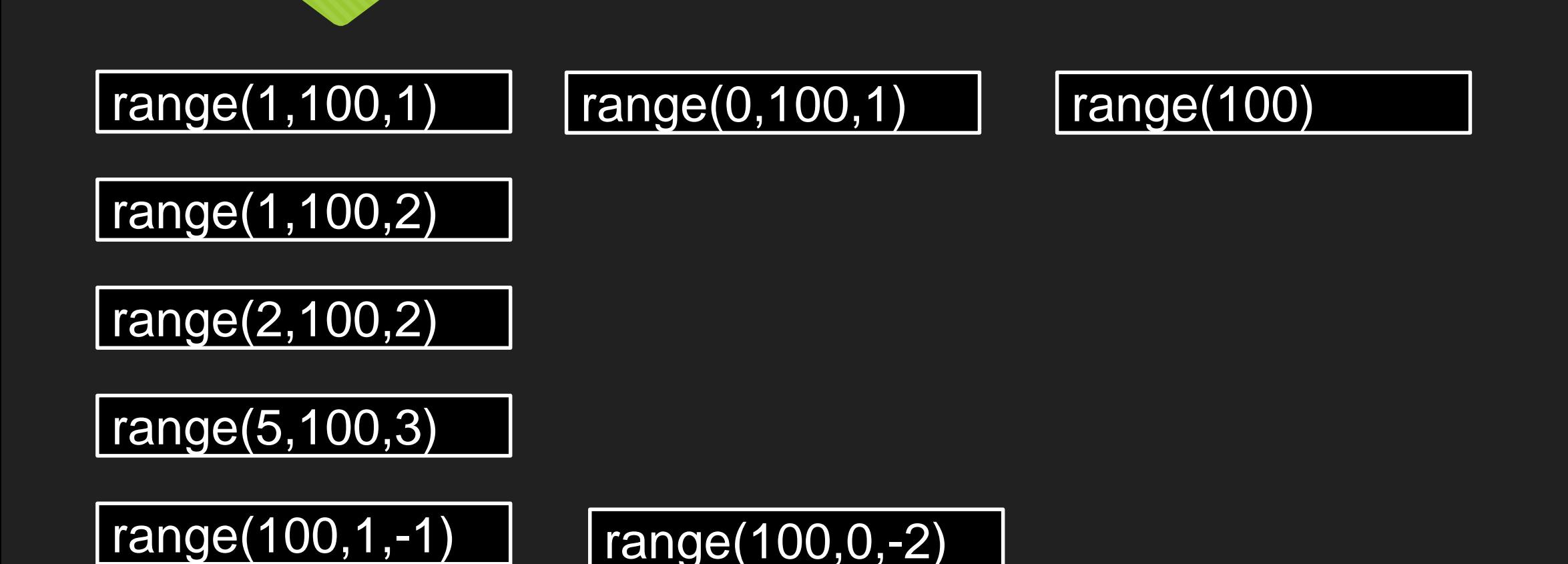

**for**

### **for** n in range(0,50,1)**:** drawSquare(alex,50)

**for** n in range(0,50,1) **:** drawSquare(alex,n)

**for** n in range(0,50,1) **:** drawSquare(alex,n) alex.right(20)